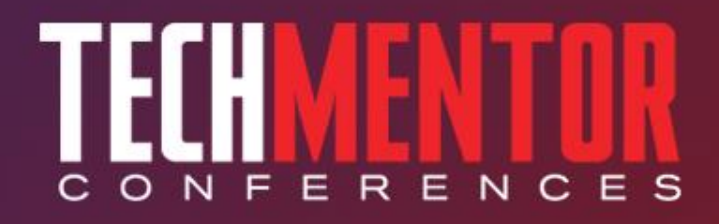

#### Top 10 Active Directory Tasks with Windows PowerShell **Jeffery Hicks PowerShell MVP**

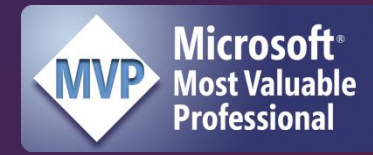

Level: Intermediate

#### **14** 1105 MEDIA

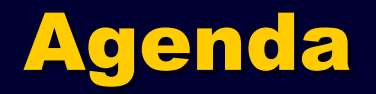

- **Managing Active Directory Requirements**
- Top 10 Tasks
- Next Steps
- **•** Resources

Demos will be posted on my blog next week http://jdhitsolutions.com/blog

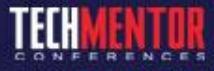

## Requirements

- Active Directory Web Service
	- Windows Server 2008 R2
	- Active Directory Management Gateway Service
- PowerShell 2.0
- Remote Server Administration Tools for Windows 7
- Managing from a domain member is best

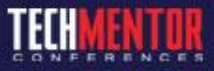

# Setting Up Windows 7

- Control Panel – Programs **Turn Windows Features or off** • Select Active
	- Directory Module

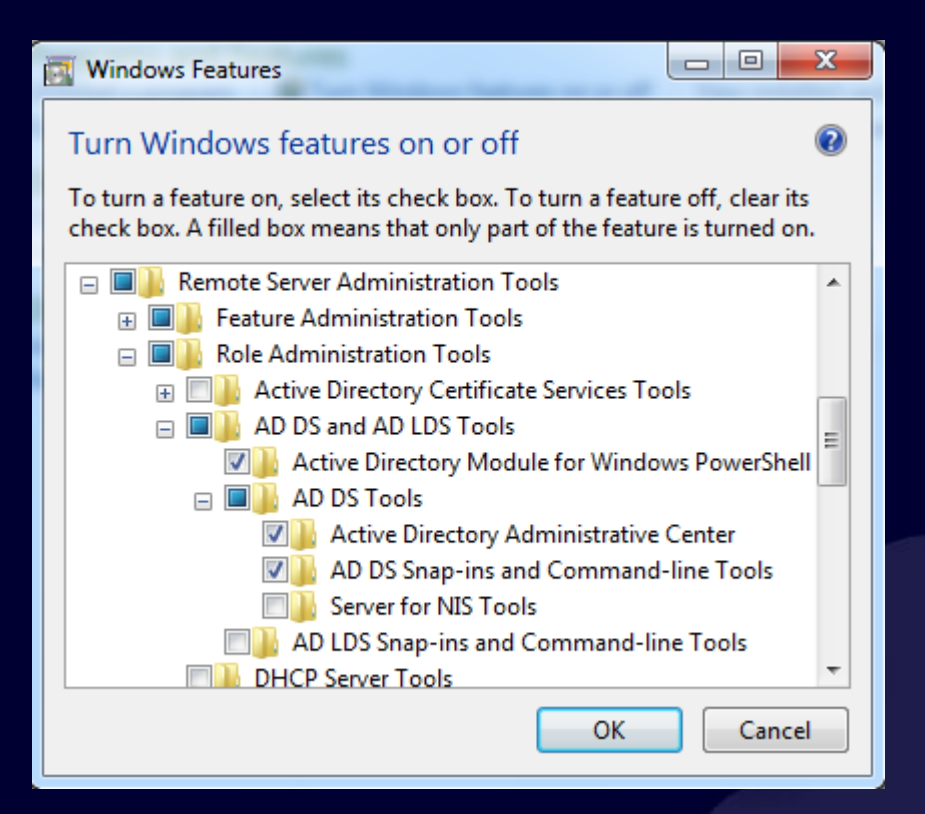

![](_page_3_Picture_4.jpeg)

## The Active Directory Module

- Import-Module ActiveDirectory
- Get-Command –module ActiveDirectory
- Dir AD:

![](_page_4_Picture_4.jpeg)

# Active Directory Cmdlets

- **•** Filtering
	- PowerShell filtering
	- LDAP Filters
- ResultSetSize is "everything"
- Ask for Properties

![](_page_5_Picture_6.jpeg)

# Top 10 Tasks

- 1. Create a new user
- 2. Change a user password
- 3. Find old/expired user accounts
- 4. Enable/Disable/Unlock a user account
- 5. Modify group membership

![](_page_6_Picture_6.jpeg)

# Top 10 Tasks

- 6. Find empty groups
- 7. Find old computer accounts
- 8. Move AD Objects
- 9. Deleting AD Objects
- 10. Searching Active Directory

![](_page_7_Picture_6.jpeg)

### Questions & Answers

![](_page_8_Picture_1.jpeg)

![](_page_8_Picture_2.jpeg)

#### Resources

- **Managing Active Directory with Windows** PowerShell: TFM 2nd ed. (SAPIEN Press 2011)
- RSAT For Windows 7 (http://tinyurl.com/3xholfe)
- Active Directory PowerShell blog (http://blogs.msdn.com/b/adpowershell/)
- PowerShell team blog (http://blogs.msdn.com/powershell/)
- http://jdhitsolutions.com/blog

![](_page_9_Picture_6.jpeg)

## Thank You!

- http://jdhitsolutions.com/blog
- http://twitter.com/jeffhicks
- jhicks@jdhitsolutions.com

![](_page_10_Picture_4.jpeg)